## **SPS Open Enrollment ABC Frequently Asked Questions**

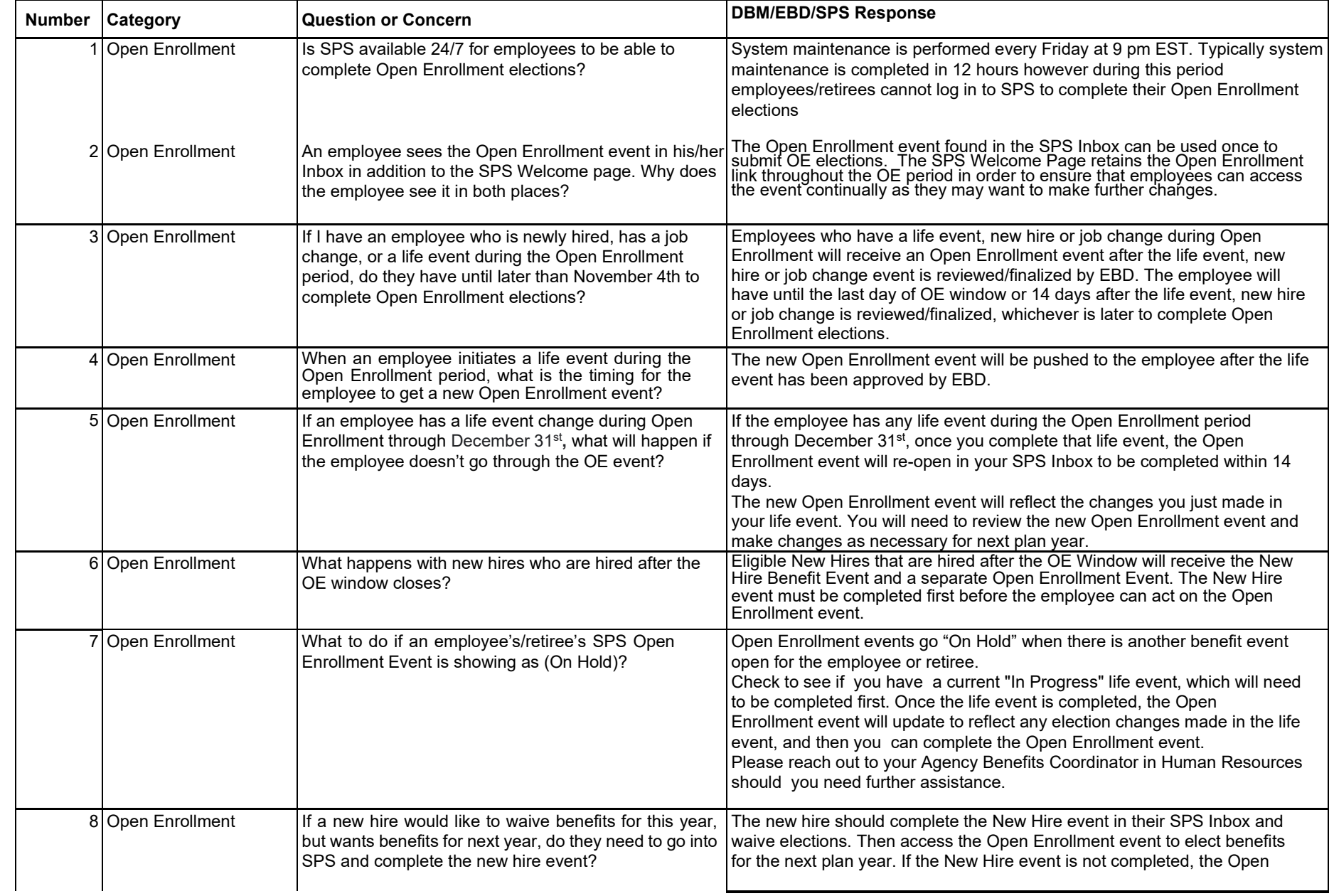

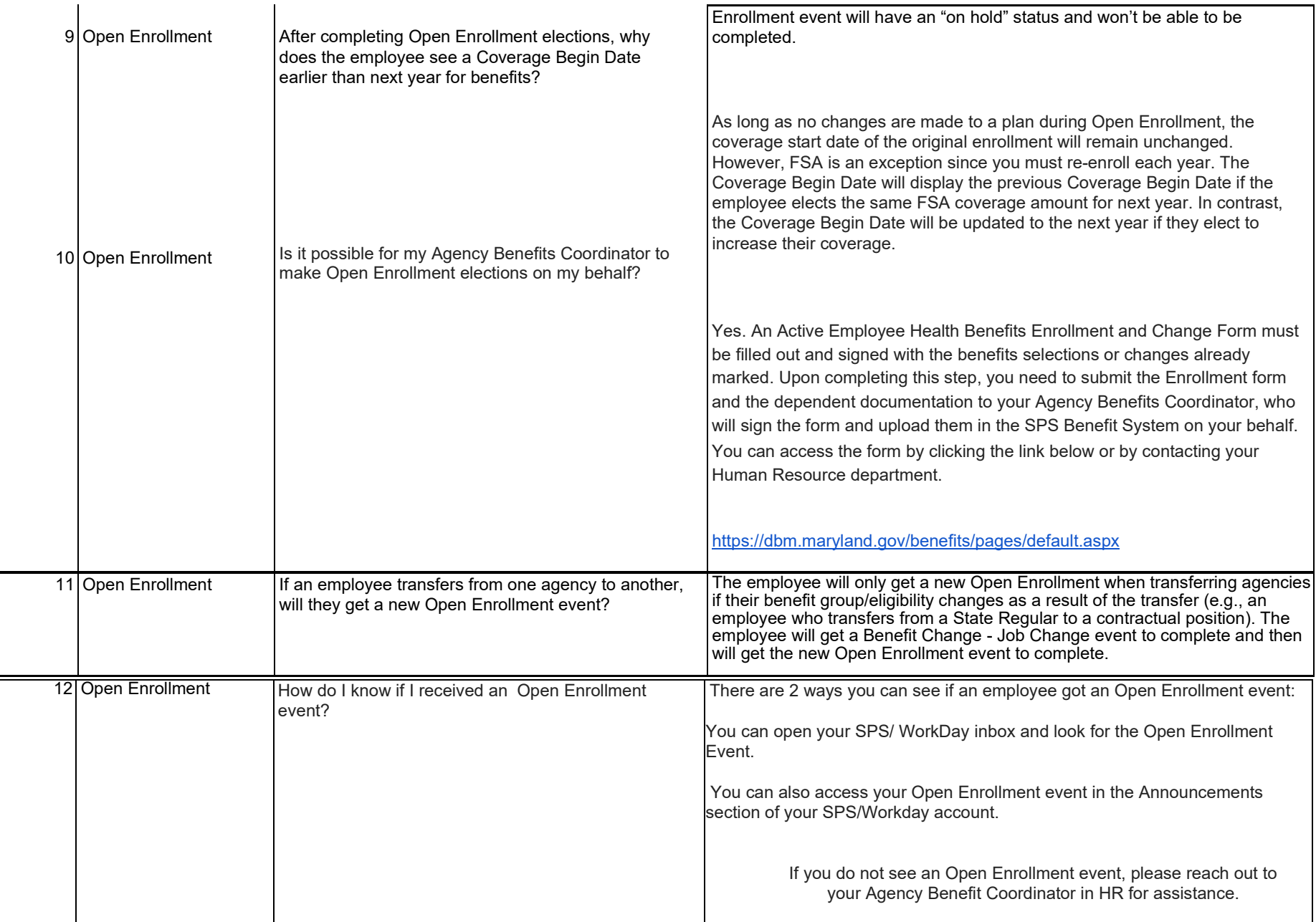

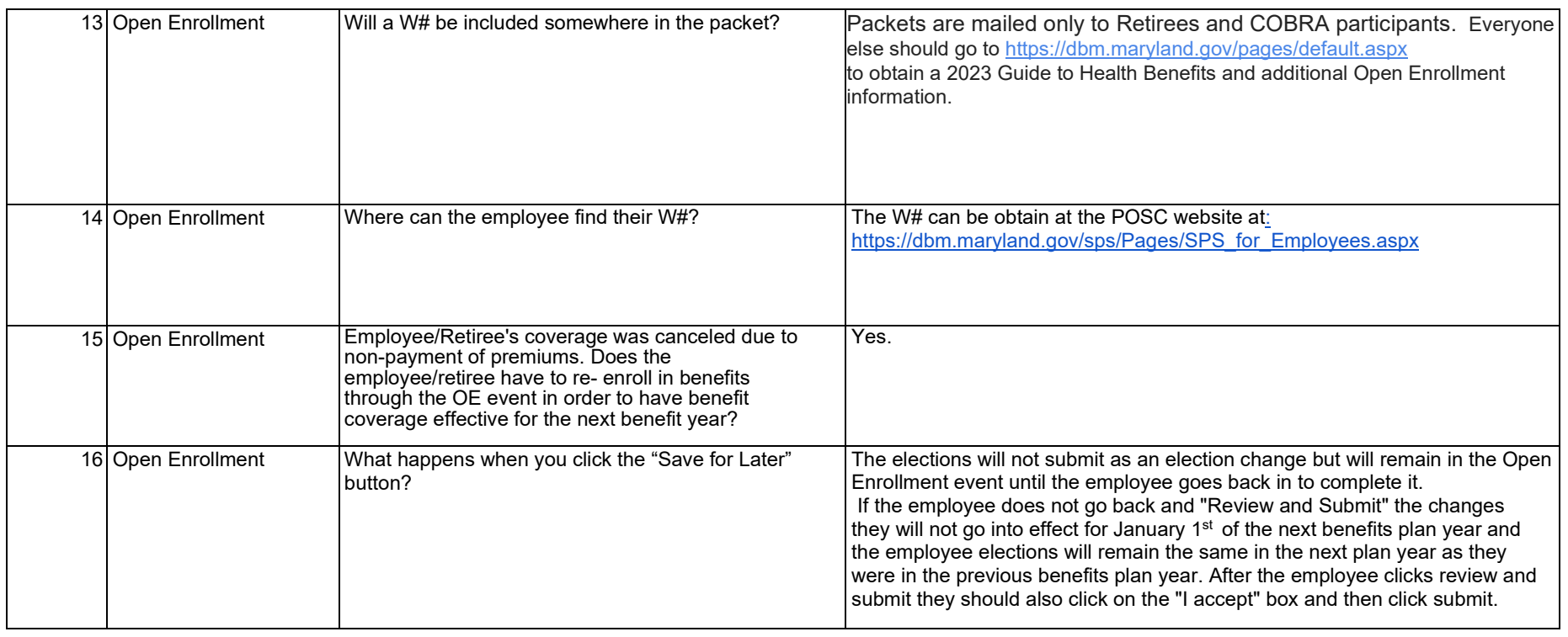

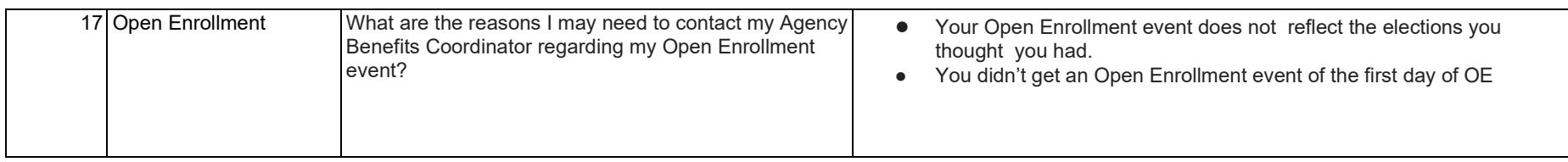

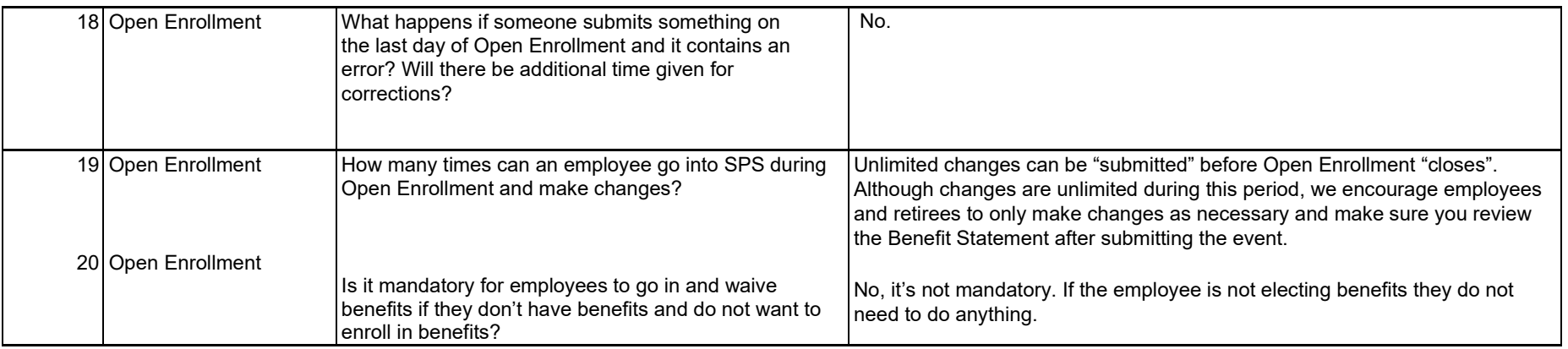

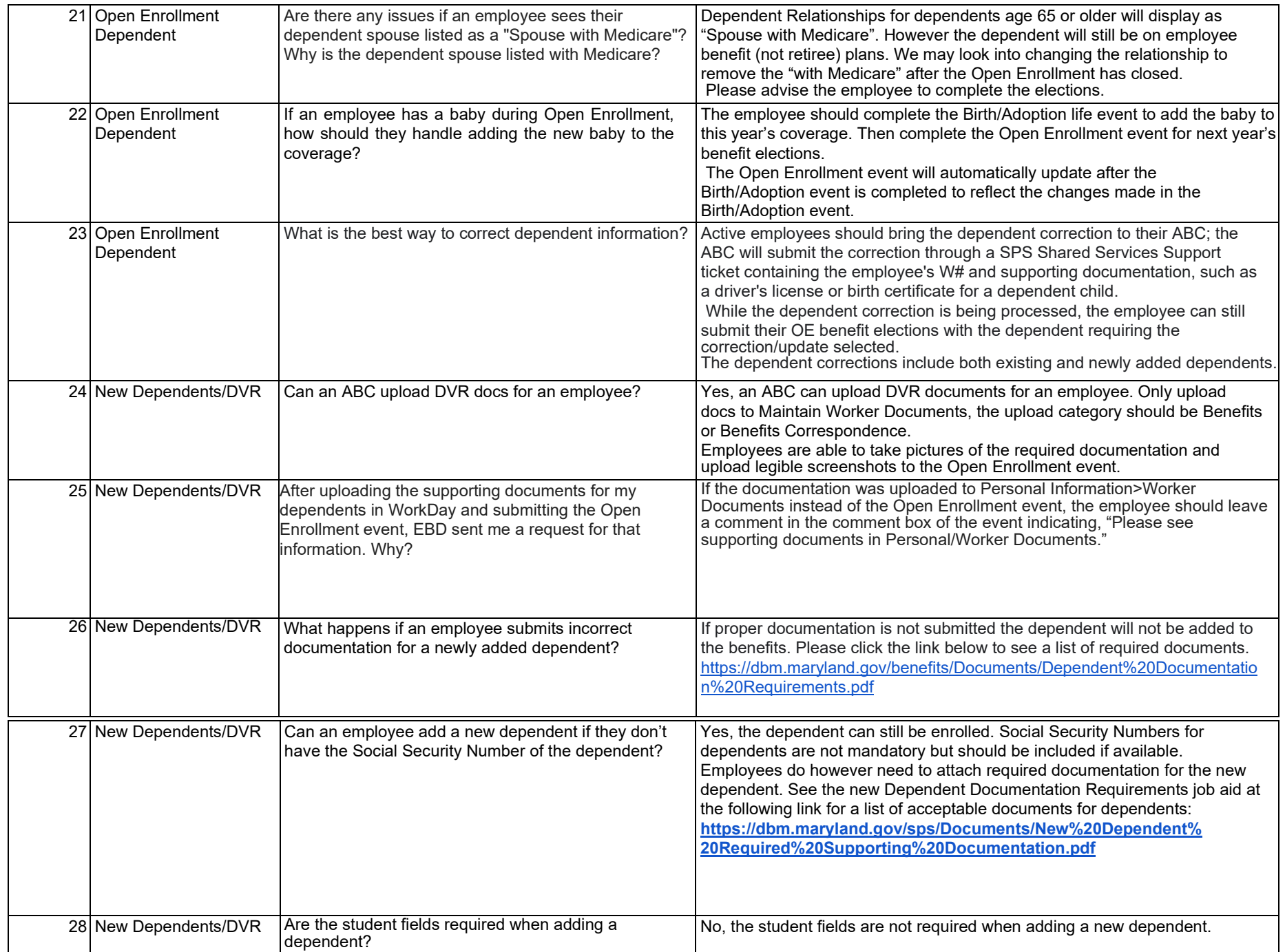

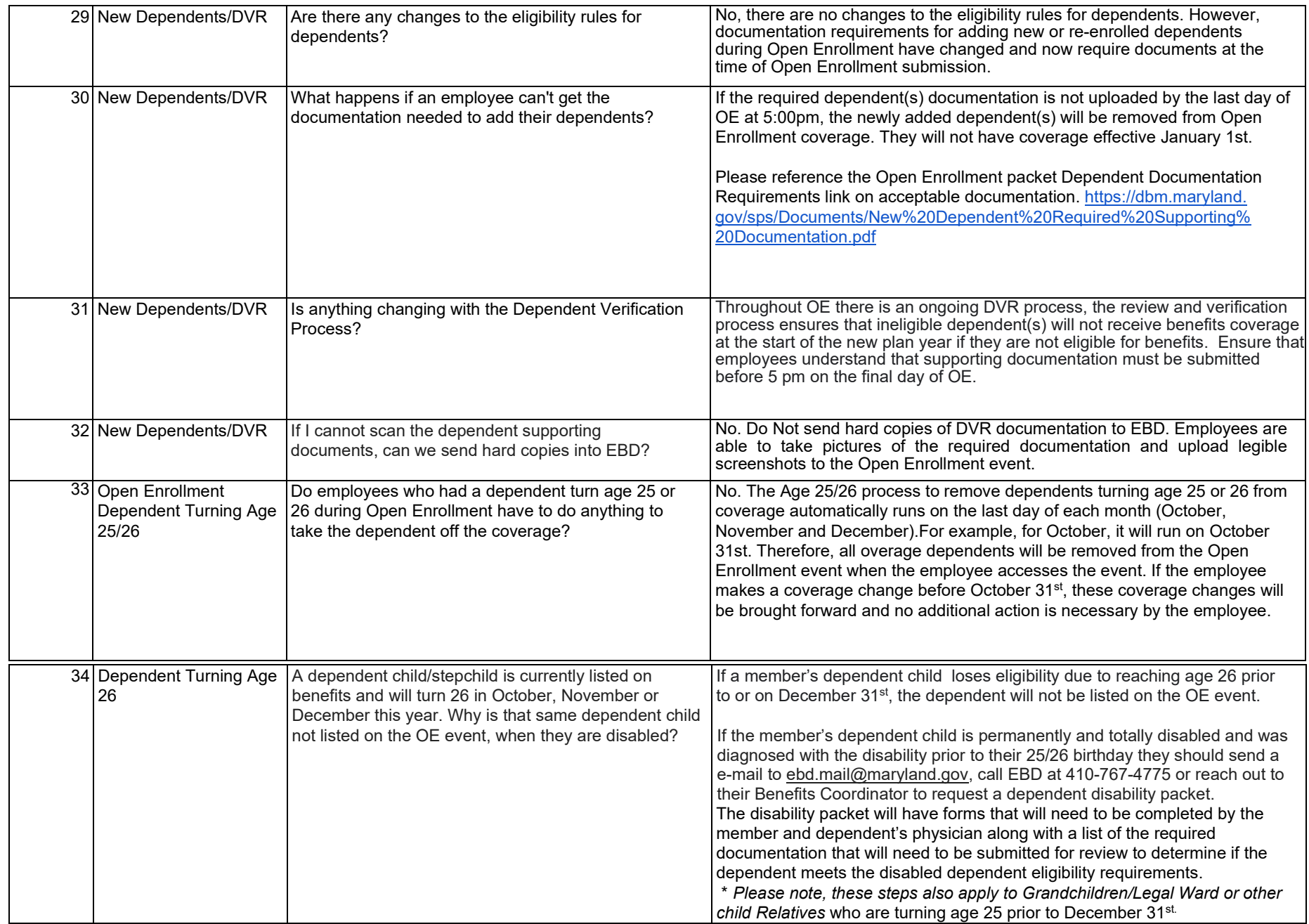

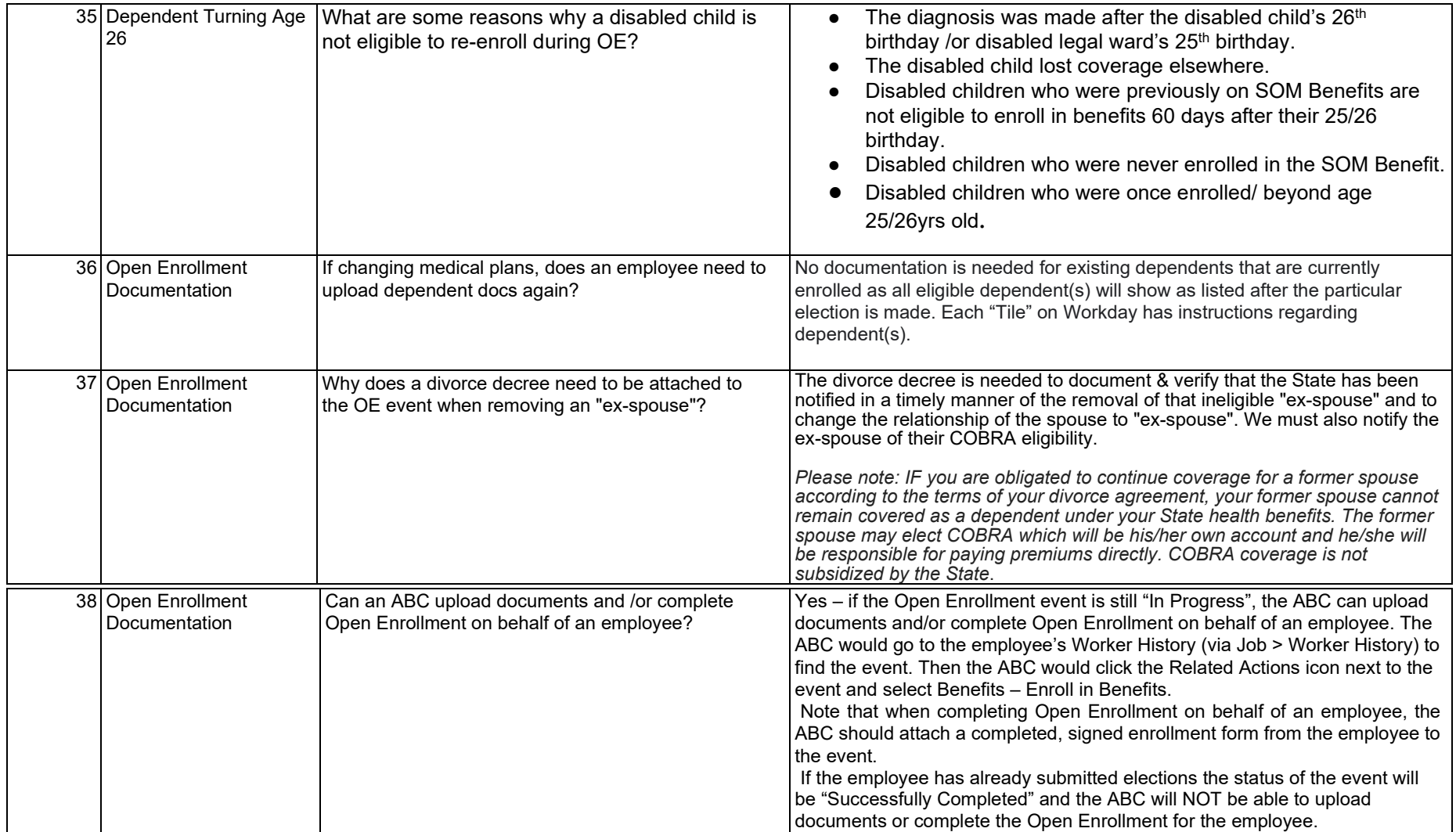

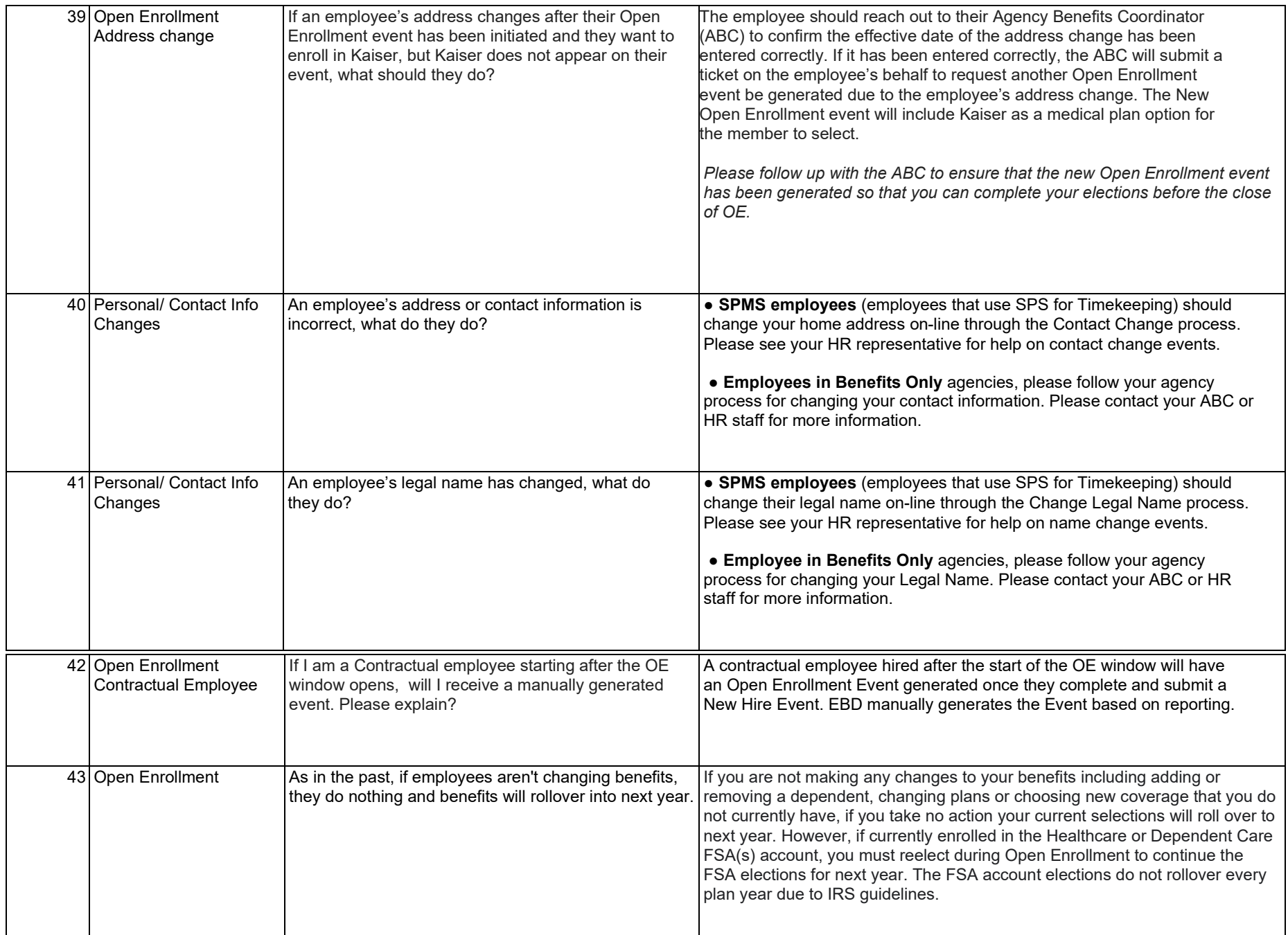

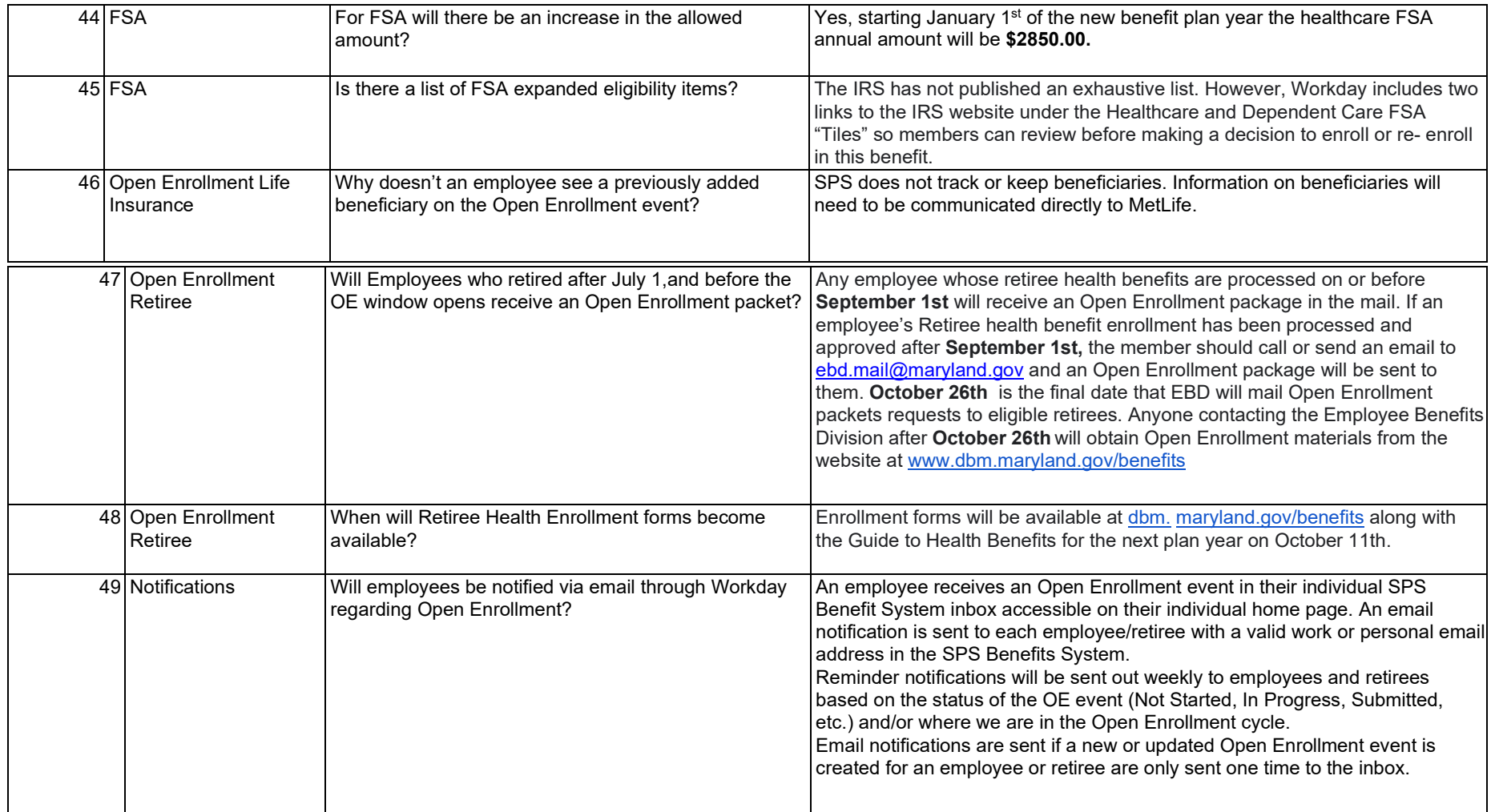

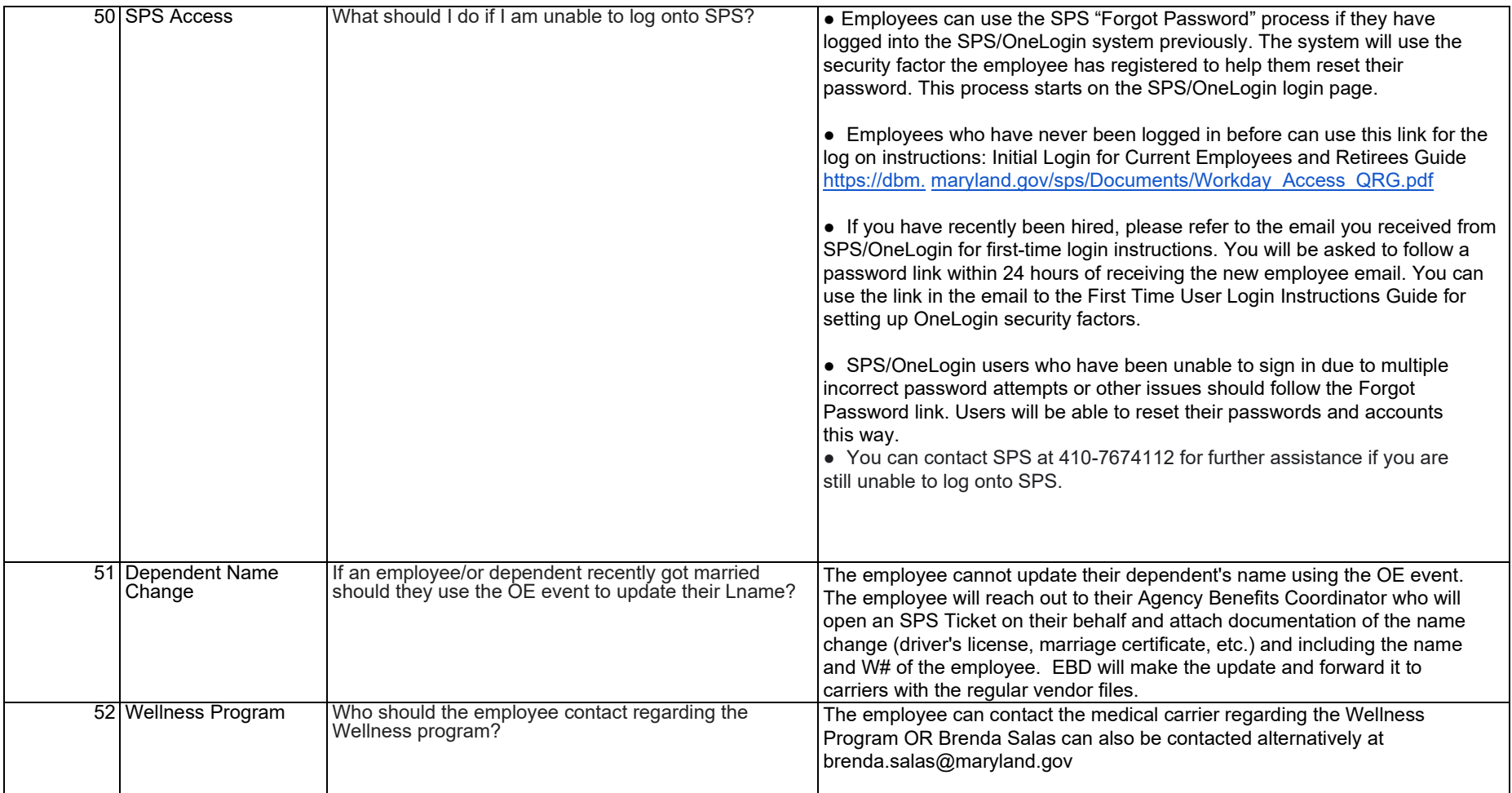